# Министерство науки и высшего образования Российской Федерации Федеральное государственное автономное образовательное учреждение высшего образования «Уральский федеральный университет имени первого Президента России Б.Н. Ельцина»

УТВЕРЖДАЮ Директор по образовательной деятельности

\_\_\_\_\_\_\_\_\_\_\_\_\_\_\_\_\_\_\_ С.Т. Князев

 $\langle \langle \underline{\hspace{15mm}} \rangle \rangle$ 

# **РАБОЧАЯ ПРОГРАММА МОДУЛЯ**

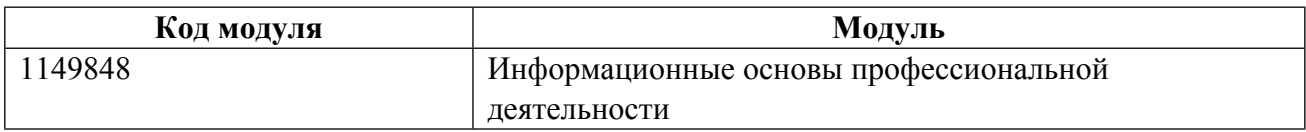

# **Екатеринбург**

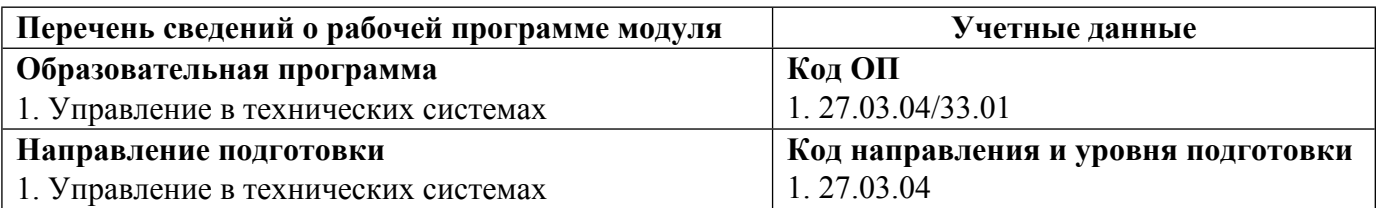

Программа модуля составлена авторами:

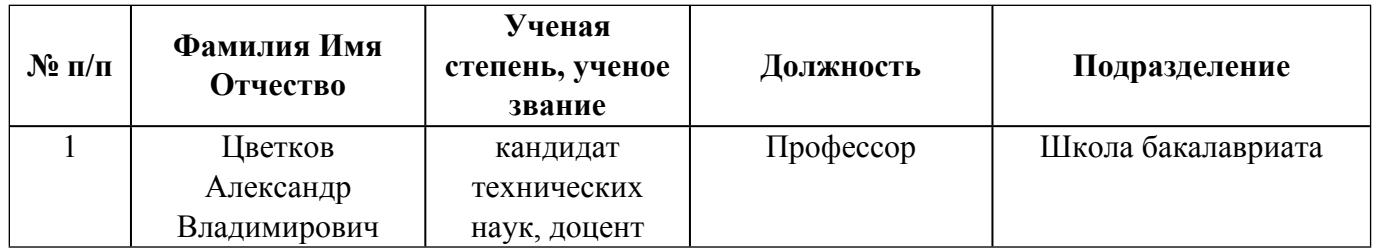

# **Согласовано:**

Управление образовательных программ Р.Х. Токарева

# 1. ОБЩАЯ ХАРАКТЕРИСТИКА МОДУЛЯ Информационные основы профессиональной деятельности

#### 1.1. Аннотация содержания модуля

Содержание модуля обеспечивает формирование компетенций в области применения компьютерных технологий, необходимых для решения профессиональных практических задач. Изучение дисциплин модуля способствует формированию информационной грамотности. В модуль входят дисциплины: «Алгоритмизация и программирование», «Компьютерная и «Программно-инструментальные средства разработчика инженерная графика». систем управления».

# 1.2. Структура и объем молуля

Таблица 1

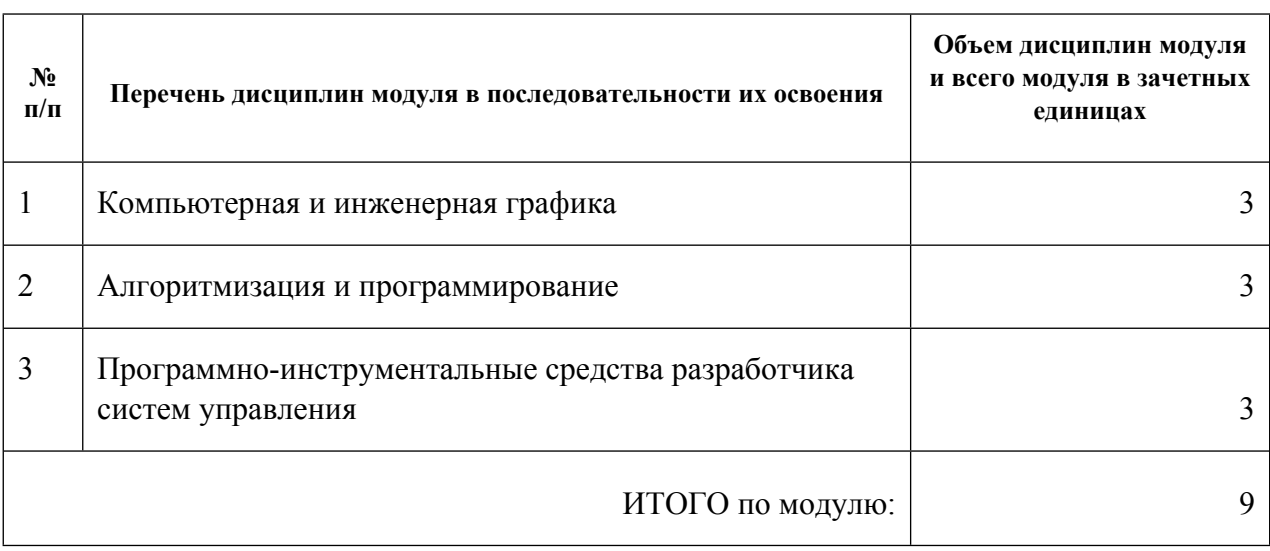

## 1.3. Последовательность освоения модуля в образовательной программе

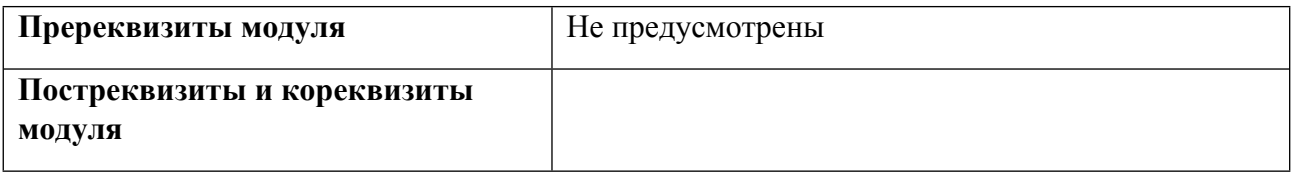

#### 1.4. Распределение компетенций по дисциплинам модуля, планируемые результаты обучения (индикаторы) по модулю

Таблина 2

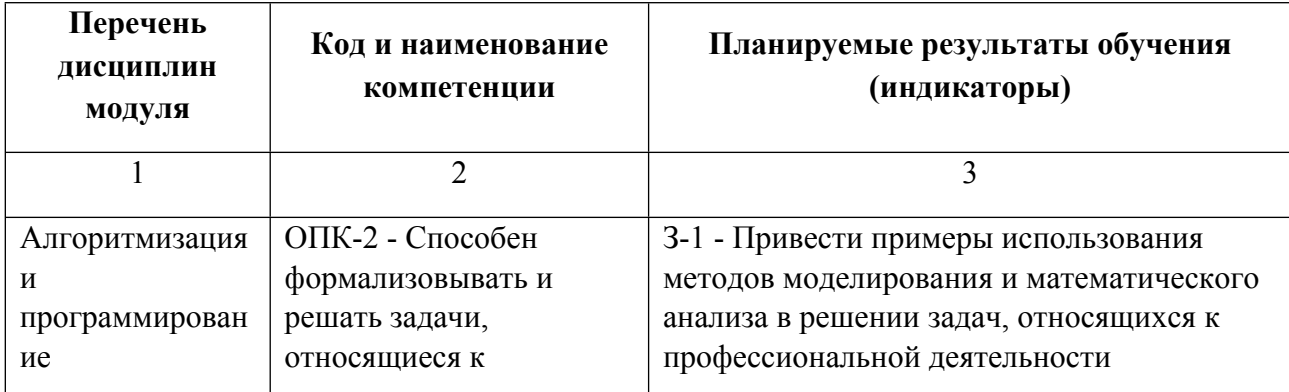

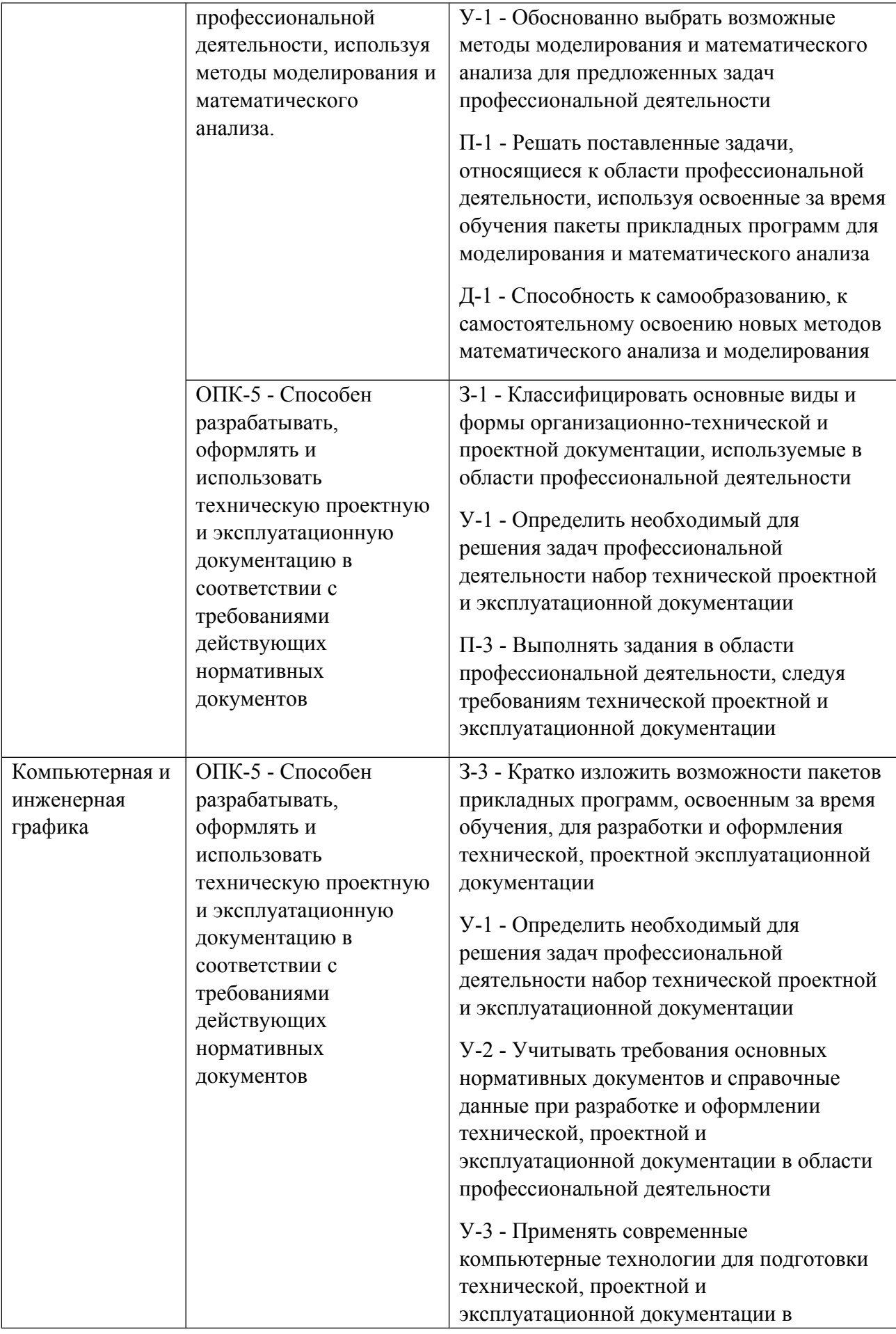

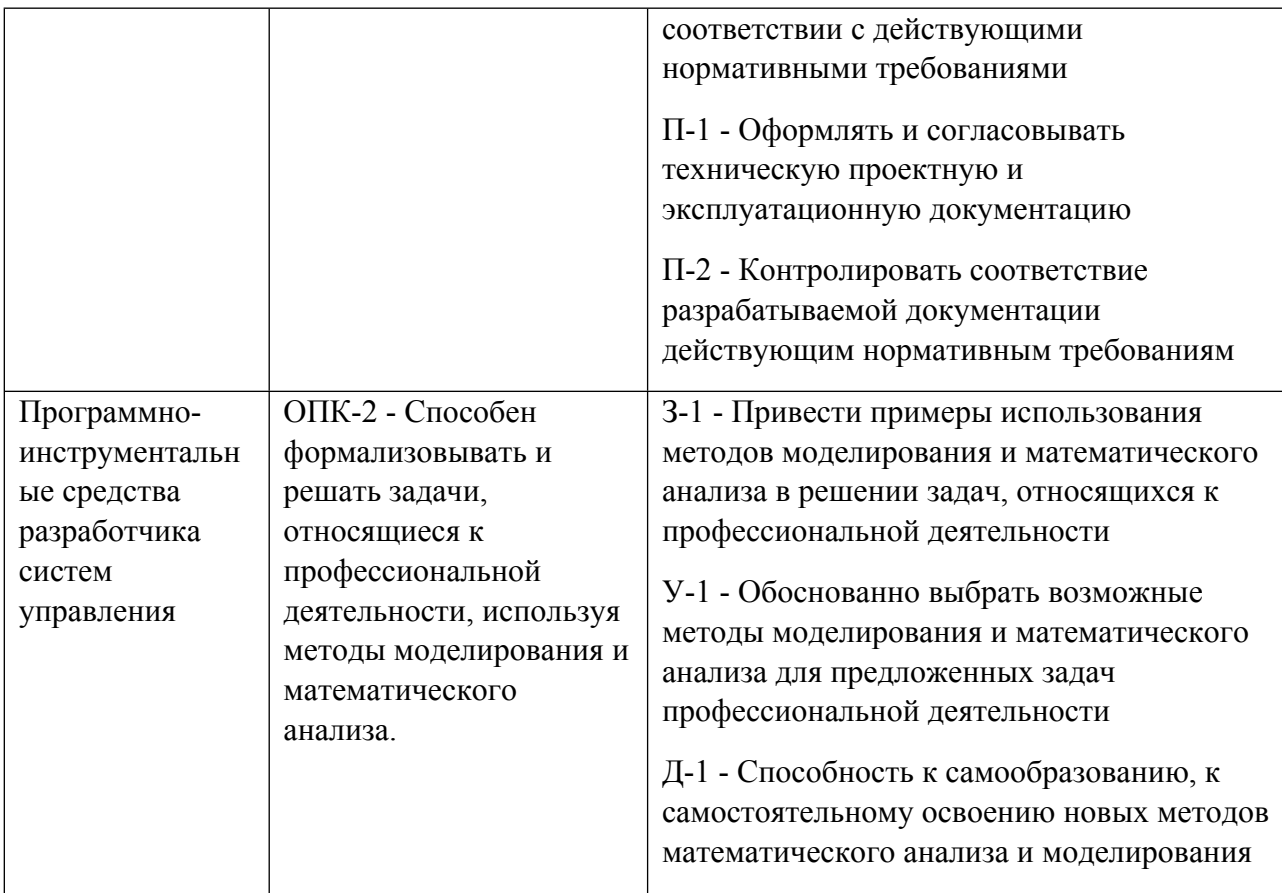

1.5. Форма обучения<br>Обучение по дисциплинам модуля может осуществляться в очной формах.

# **РАБОЧАЯ ПРОГРАММА ДИСЦИПЛИНЫ Компьютерная и инженерная графика**

Рабочая программа дисциплины составлена авторами:

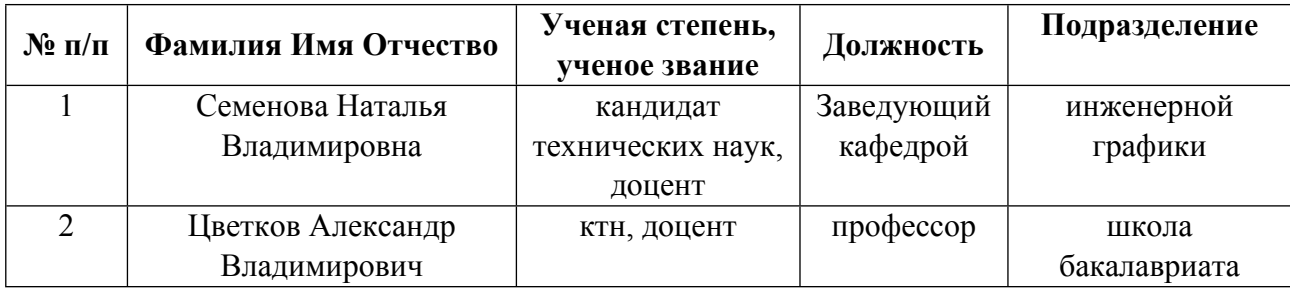

**Рекомендовано учебно-методическим советом института** Радиоэлектроники и информационных технологий - РТФ

Протокол № \_7\_ от \_11.10.2021\_ г.

# **1. СОДЕРЖАНИЕ И ОСОБЕННОСТИ РЕАЛИЗАЦИИ ДИСЦИПЛИНЫ**

**Авторы:** 

- **Семенова Наталья Владимировна, Заведующий кафедрой, инженерной графики**
- **Цветков Александр Владимирович, профессор, школа бакалавриата**

**1.1. Технологии реализации, используемые при изучении дисциплины модуля**

- Традиционная (репродуктивная) технология
- Разноуровневое (дифференцированное) обучение
	- o Базовый уровень

*\*Базовый I уровень – сохраняет логику самой науки и позволяет получить упрощенное, но верное и полное представление о предмете дисциплины, требует знание системы понятий, умение решать проблемные ситуации. Освоение данного уровня результатов обучения должно обеспечить формирование запланированных компетенций и позволит обучающемуся на минимальном уровне самостоятельности и ответственности выполнять задания;*

Продвинутый II уровень - углубляет и обогащает базовый уровень как по содержанию, так и по глубине проработки *материала дисциплины. Это происходит за счет включения дополнительной информации. Данный уровень требует умения решать проблемы в рамках курса и смежных курсов посредством самостоятельной постановки цели и выбора программы действий. Освоение данного уровня результатов обучения позволит обучающемуся повысить уровень самостоятельности и ответственности до творческого применения знаний и умений.*

# **1.2. Содержание дисциплины**

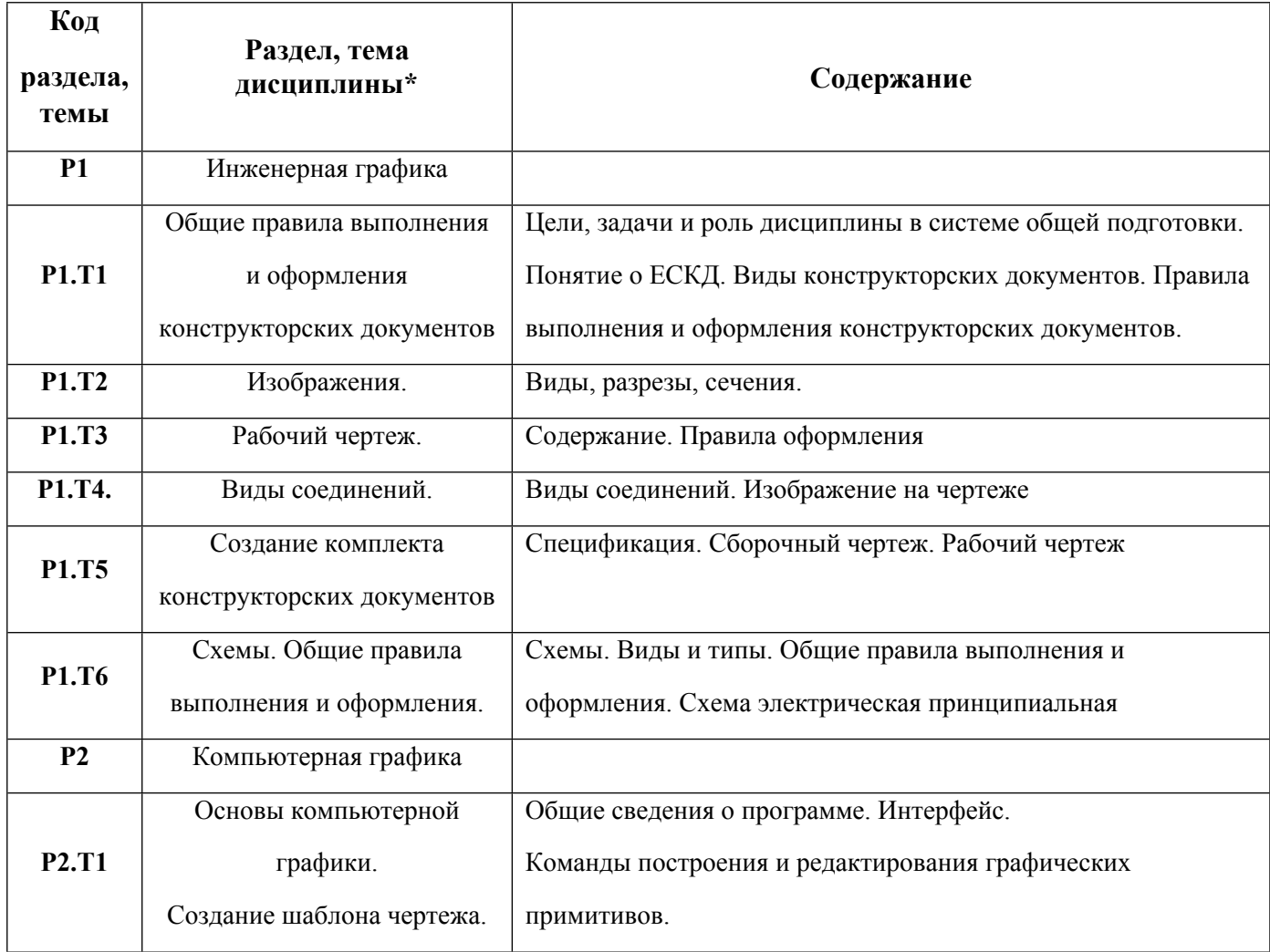

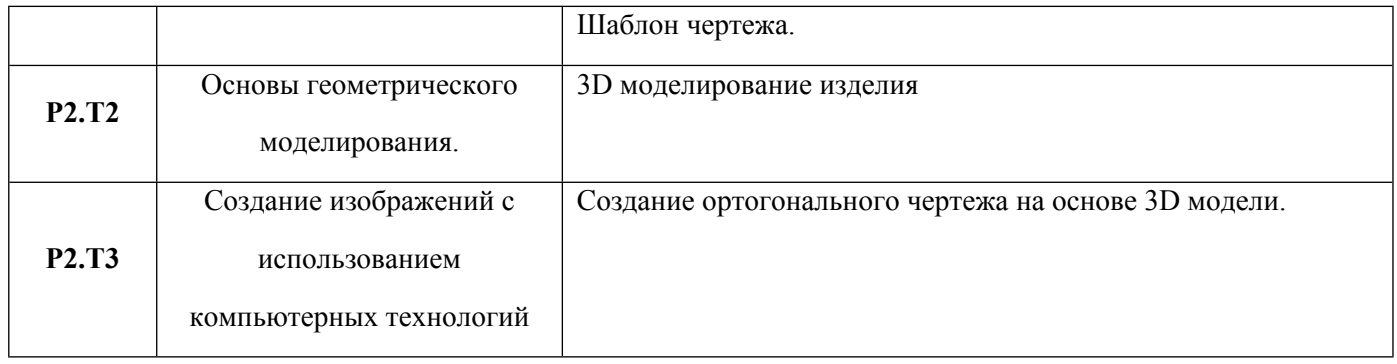

# 1.3. Направление, виды воспитательной деятельности и используемые технологии

Таблица 1.2

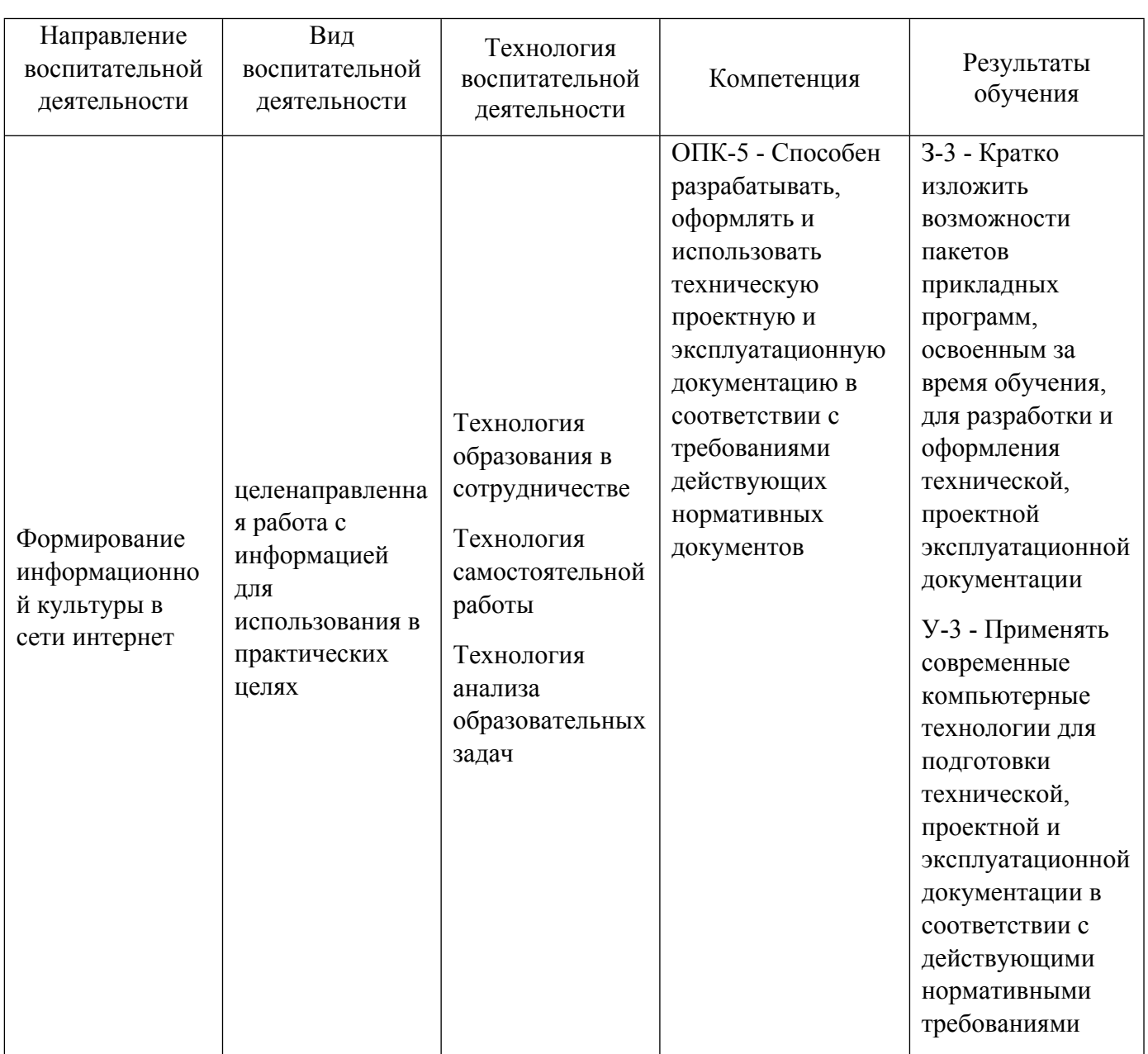

1.4. Программа дисциплины реализуется на государственном языке Российской Федерации .

# **2. УЧЕБНО-МЕТОДИЧЕСКОЕ И ИНФОРМАЦИОННОЕ ОБЕСПЕЧЕНИЕ ДИСЦИПЛИНЫ**

### **Компьютерная и инженерная графика**

## **Электронные ресурсы (издания)**

1. Конакова, , И. П.; Инженерная и компьютерная графика : учебное пособие.; Уральский федеральный университет, ЭБС АСВ, Екатеринбург; 2014; http://www.iprbookshop.ru/68429.html (Электронное издание)

2. Попова, Г. Н.; Машиностроительное черчение : справочник.; Политехника, Санкт-Петербург; 2011; https://biblioclub.ru/index.php?page=book&id=129563 (Электронное издание)

3. ; Инженерная графика : учебное пособие.; Феникс, Ростов-на-Дону; 2014; https://biblioclub.ru/index.php?page=book&id=271503 (Электронное издание)

4. Семенова, , Н. В.; Инженерная графика : учебное пособие.; Уральский федеральный университет, ЭБС АСВ, Екатеринбург; 2014; http://www.iprbookshop.ru/68241.html (Электронное издание)

5. Семенова, , Н. В., Понетаевой, , Н. Х.; Инженерная графика : учебное пособие для спо.; Профобразование, Уральский федеральный университет, Саратов, Екатеринбург; 2019; http://www.iprbookshop.ru/87803.html (Электронное издание)

## **Печатные издания**

1. Чекмарев, А. А.; Инженерная графика : учебник для прикладного бакалавриата студентов немашиностроительных специальностей.; Юрайт, Москва; 2015 (100 экз.)

2. Семенова, Н. В., Понетаева, Н. Х.; Инженерная графика : учебное пособие для студентов, обучающихся по направлениям 210400.62 - Радиотехника, 210700.62 - Информационные технологии и системы связи, 211000.62 - Конструирование и технология электронных средств, 220400.62 - Управление в технических системах, 230100.62 - Информатика и вычислительная техника, 230400.62 - Информационные системы и технологии, 261700.62 - Технология полиграфического и упаковочного производства; по программе специалитета по направлениям 090302.65 - Информационная безопасность телекоммуникационных систем, 210601.65 - Радиоэлектронные системы и комплексы.; Издательство Уральского университета, Екатеринбург; 2014 (73 экз.)

#### **Профессиональные базы данных, информационно-справочные системы**

1. Электронный учебный курс "Инженерная графика"

https://learn.urfu.ru/subject/index/card/subject\_id/513.

2. ЭБС Университетская библиотека онлайн «Директ-Медиа» http://www.biblioclub.ru/

#### **Материалы для лиц с ОВЗ**

Весь контент ЭБС представлен в виде файлов специального формата для воспроизведения синтезатором речи, а также в тестовом виде, пригодном для прочтения с использованием экранной лупы и настройкой контрастности.

#### **Базы данных, информационно-справочные и поисковые системы**

1. Электронный фонд правовых и нормативно-технических документов https://docs.cntd.ru/document

# **3. МАТЕРИАЛЬНО-ТЕХНИЧЕСКОЕ ОБЕСПЕЧЕНИЕ ДИСЦИПЛИНЫ**

### **Компьютерная и инженерная графика**

# **Сведения об оснащенности дисциплины специализированным и лабораторным оборудованием и программным обеспечением**

Таблица 3.1

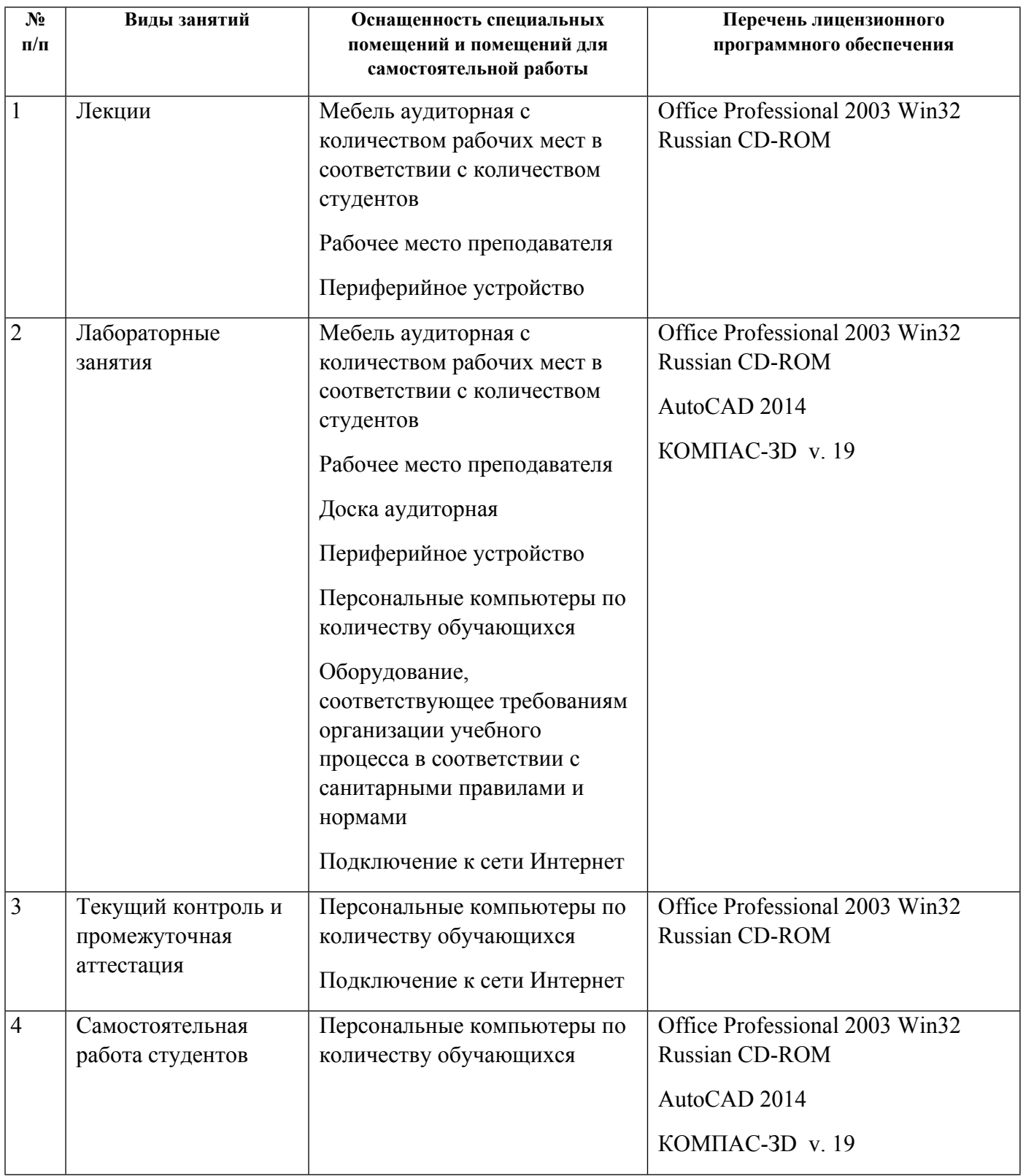

# **РАБОЧАЯ ПРОГРАММА ДИСЦИПЛИНЫ Алгоритмизация и программирование**

Рабочая программа дисциплины составлена авторами:

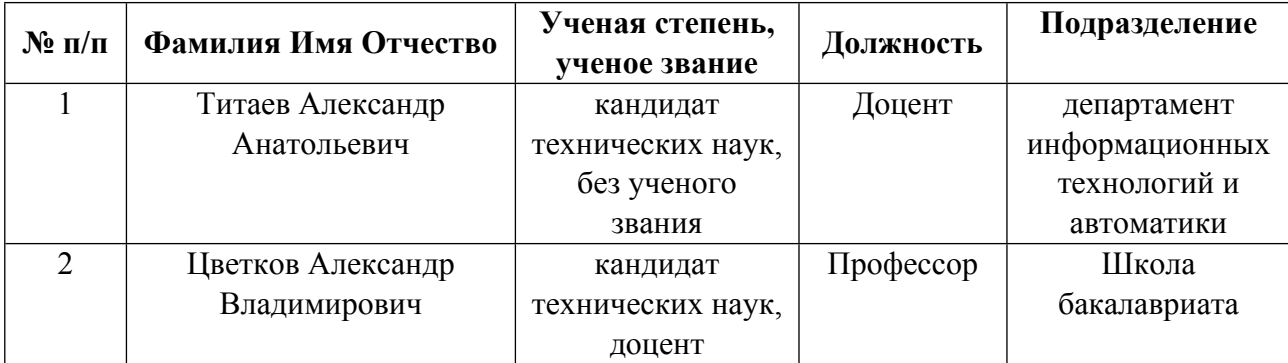

**Рекомендовано учебно-методическим советом института** Радиоэлектроники и информационных технологий - РТФ

Протокол № \_7\_ от \_11.10.2021\_ г.

# 1. СОДЕРЖАНИЕ И ОСОБЕННОСТИ РЕАЛИЗАЦИИ ДИСЦИПЛИНЫ

Авторы:

- Титаев Александр Анатольевич, Доцент, департамент информационных технологий и автоматики
- Цветков Александр Владимирович, Профессор, Школа бакалавриата

1.1. Технологии реализации, используемые при изучении дисциплины модуля

- Традиционная (репродуктивная) технология
- Разноуровневое (дифференцированное) обучение
	- о Базовый уровень

\*Базовый I уровень - сохраняет логику самой науки и позволяет получить упрощенное, но верное и полное представление о предмете дисциплины, требует знание системы понятий, умение решать проблемные ситуации. Освоение данного уровня результатов обучения должно обеспечить формирование запланированных компетенций и позволит обучающемуся на минимальном уровне самостоятельности и ответственности выполнять задания;

Продвинутый II уровень - углубляет и обогащает базовый уровень как по содержанию, так и по глубине проработки материала дисциплины. Это происходит за счет включения дополнительной информации. Данный уровень требует умения решать проблемы в рамках курса и смежных курсов посредством самостоятельной постановки иели и выбора программы действий. Освоение данного уровня результатов обучения позволит обучающемуся повысить уровень самостоятельности и ответственности до творческого применения знаний и умений.

## 1.2. Содержание дисциплины

Таблина 1.1

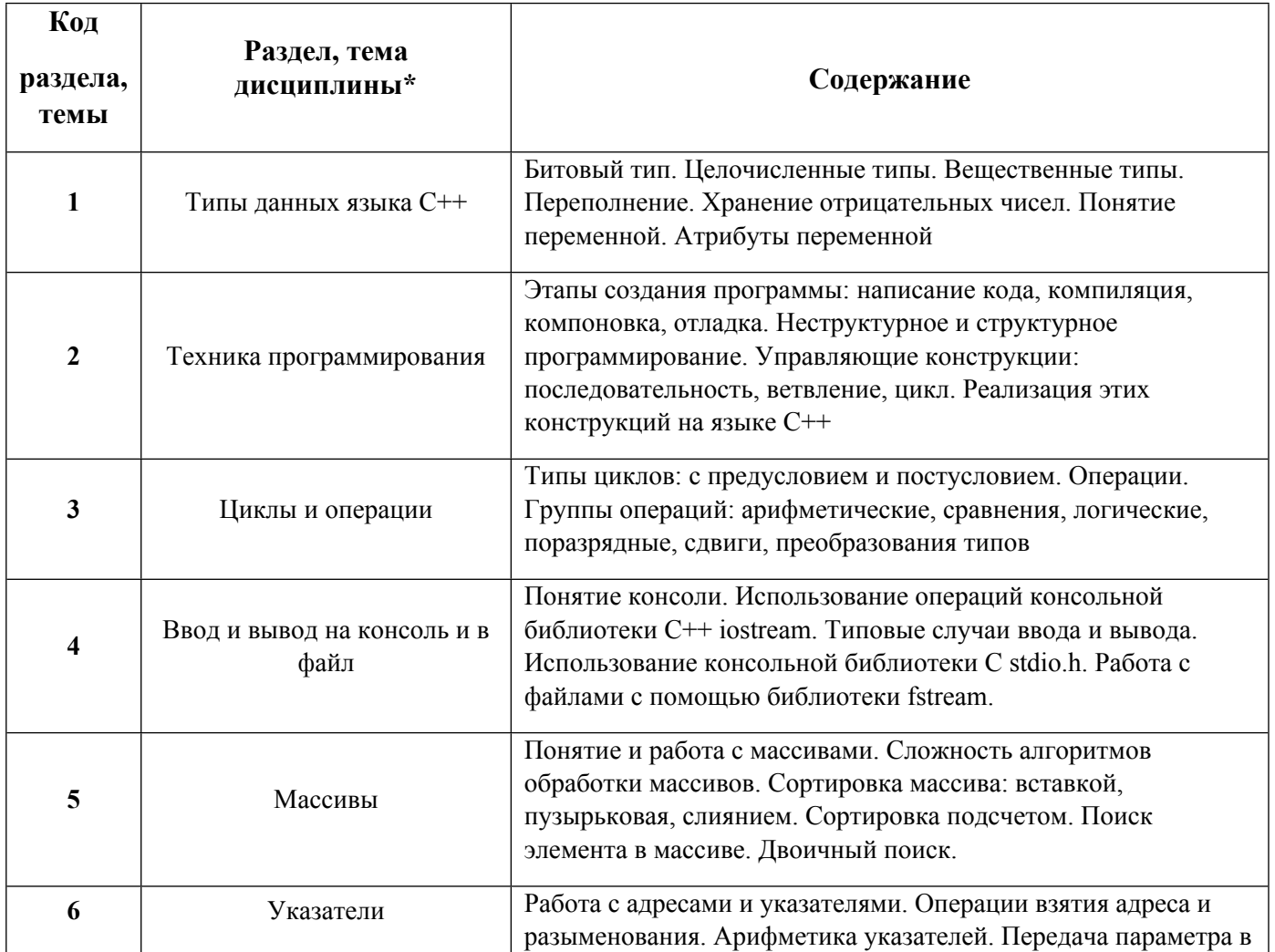

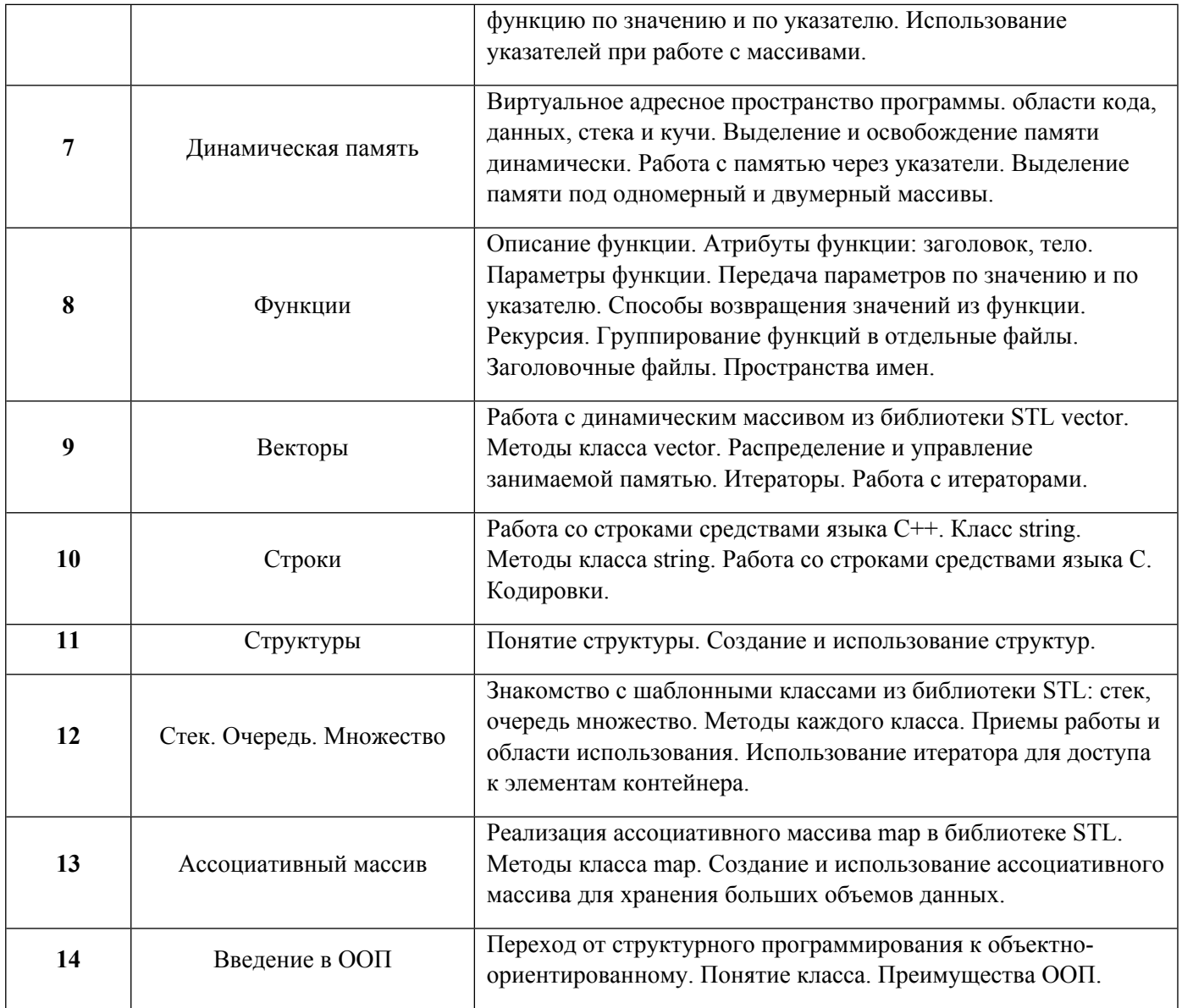

# 1.3. Направление, виды воспитательной деятельности и используемые технологии

Таблица 1.2

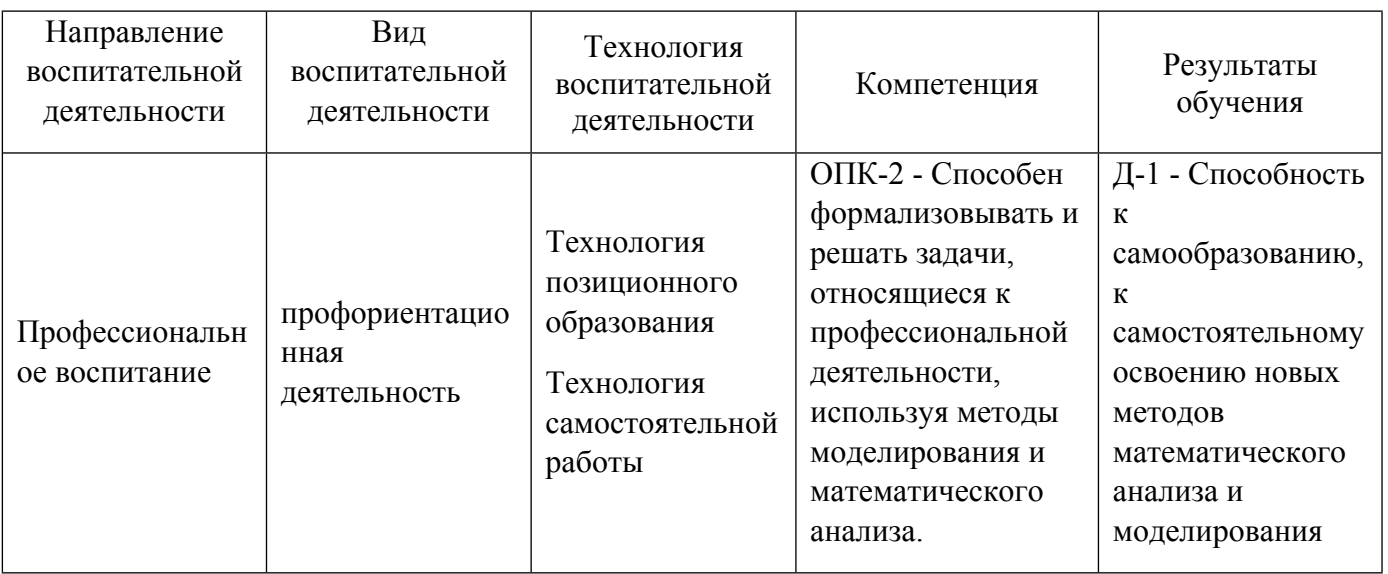

1.4. Программа дисциплины реализуется на государственном языке Российской Федерации .

# **2. УЧЕБНО-МЕТОДИЧЕСКОЕ И ИНФОРМАЦИОННОЕ ОБЕСПЕЧЕНИЕ ДИСЦИПЛИНЫ**

#### **Алгоритмизация и программирование**

#### **Электронные ресурсы (издания)**

1. Белоцерковская, И. Е.; Алгоритмизация. Введение в язык программирования С++ : учебное пособие.; Национальный Открытый Университет «ИНТУИТ», Москва; 2016; https://biblioclub.ru/index.php?page=book&id=428935 (Электронное издание)

2. Лубашева, Т. В.; Основы алгоритмизации и программирования : учебное пособие.; РИПО, Минск; 2016; https://biblioclub.ru/index.php?page=book&id=463632 (Электронное издание)

3. Кирнос, В. Н.; Информатика II. Основы алгоритмизации и программирования на языке C++ : учебнометодическое пособие.; Эль Контент, Томск; 2013; https://biblioclub.ru/index.php?page=book&id=208651 (Электронное издание)

#### **Печатные издания**

1. Подбельский, В. В.; Язык Си++ : учебное пособие для вузов.; Финансы и статистика, Москва; 2003 (26 экз.)

#### **Профессиональные базы данных, информационно-справочные системы**

1. Электронный учебный курс "Алгоритмизация и программирование". https://elearn.urfu.ru/enrol/index.php?id=1525

#### **Материалы для лиц с ОВЗ**

Весь контент ЭБС представлен в виде файлов специального формата для воспроизведения синтезатором речи, а также в тестовом виде, пригодном для прочтения с использованием экранной лупы и настройкой контрастности.

#### **Базы данных, информационно-справочные и поисковые системы**

1. ЭБС Университетская библиотека онлайн «Директ-Медиа» http://www.biblioclub.ru/

2. Техническая документация Microsoft https://docs.microsoft.com/ru-ru/documentation/

3. Документация QT https://doc.qt.io/

#### **3. МАТЕРИАЛЬНО-ТЕХНИЧЕСКОЕ ОБЕСПЕЧЕНИЕ ДИСЦИПЛИНЫ**

#### **Алгоритмизация и программирование**

**Сведения об оснащенности дисциплины специализированным и лабораторным оборудованием и программным обеспечением**

Таблица 3.1

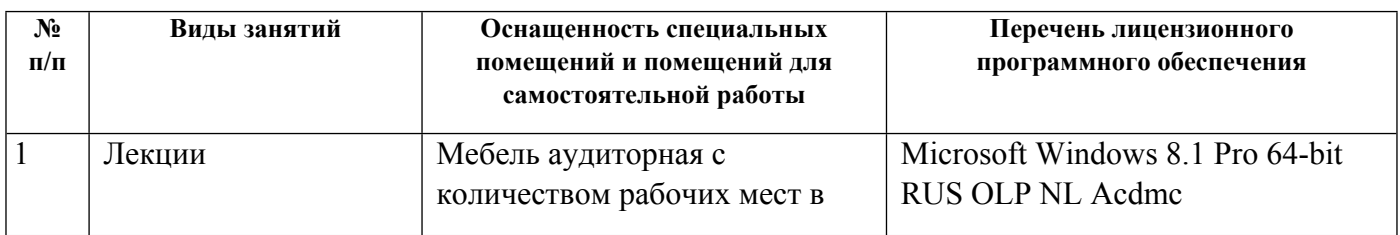

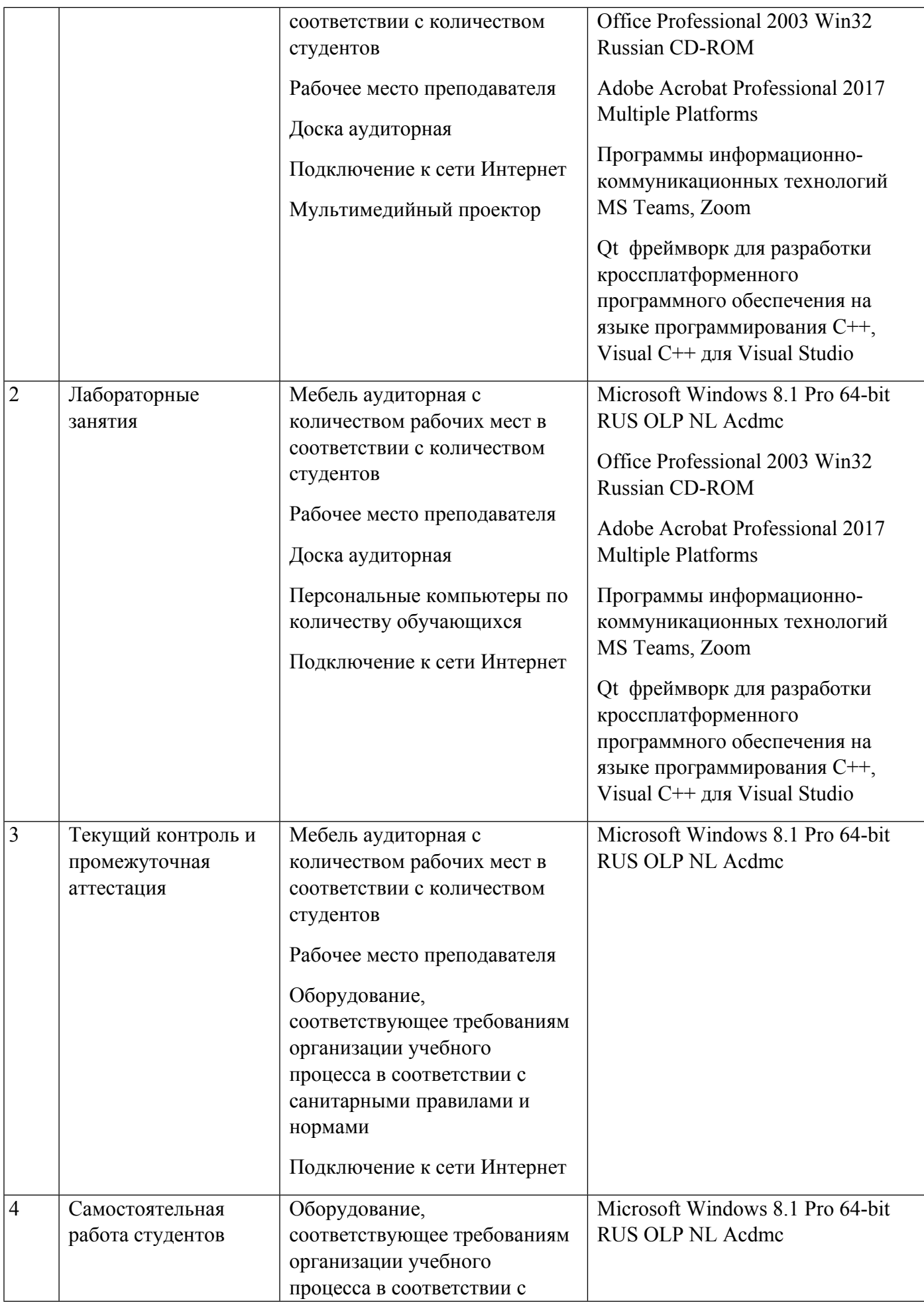

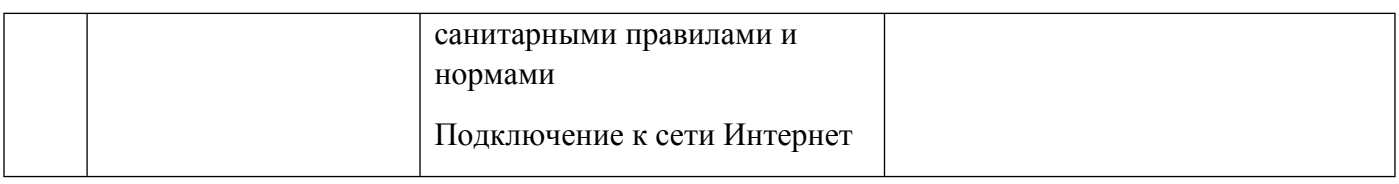

# **РАБОЧАЯ ПРОГРАММА ДИСЦИПЛИНЫ Программно-инструментальные средства разработчика систем управления**

Рабочая программа дисциплины составлена авторами:

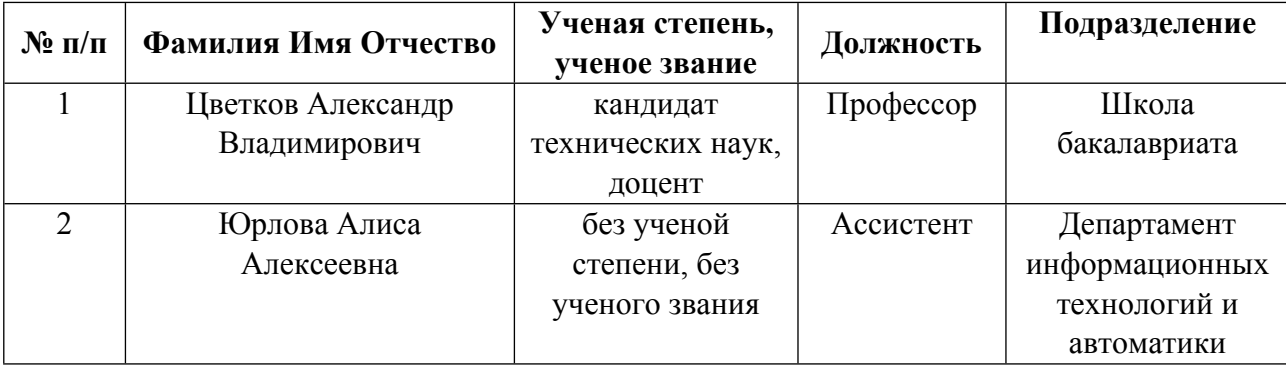

**Рекомендовано учебно-методическим советом института** Радиоэлектроники и информационных технологий - РТФ

Протокол №  $\frac{7}{2}$  от  $\frac{11.10.2021}{1}$  г.

# 1. СОДЕРЖАНИЕ И ОСОБЕННОСТИ РЕАЛИЗАЦИИ ДИСЦИПЛИНЫ

## Авторы:

- Цветков Александр Владимирович, Профессор, Школа бакалавриата
- Юрлова Алиса Алексеевна, Ассистент, Департамент информационных технологий и  $\bullet$ автоматики

#### 1.1. Технологии реализации, используемые при изучении дисциплины модуля

- Традиционная (репродуктивная) технология
- Разноуровневое (дифференцированное) обучение
	- о Базовый уровень

\*Базовый I уровень – сохраняет логику самой науки и позволяет получить упрошенное, но верное и полное представление о предмете дисциплины, требует знание системы понятий, умение решать проблемные ситуации. Освоение данного уровня результатов обучения должно обеспечить формирование запланированных компетенций и позволит обучающемуся на минимальном уровне самостоятельности и ответственности выполнять задания;

Продвинутый II уровень - углубляет и обогащает базовый уровень как по содержанию, так и по глубине проработки материала дисциплины. Это происходит за счет включения дополнительной информации. Данный уровень требует умения решать проблемы в рамках курса и смежных курсов посредством самостоятельной постановки иели и выбора программы действий. Освоение данного уровня результатов обучения позволит обучающемуся повысить уровень самостоятельности и ответственности до творческого применения знаний и умений.

#### 1.2. Содержание дисциплины

Таблина 1.1

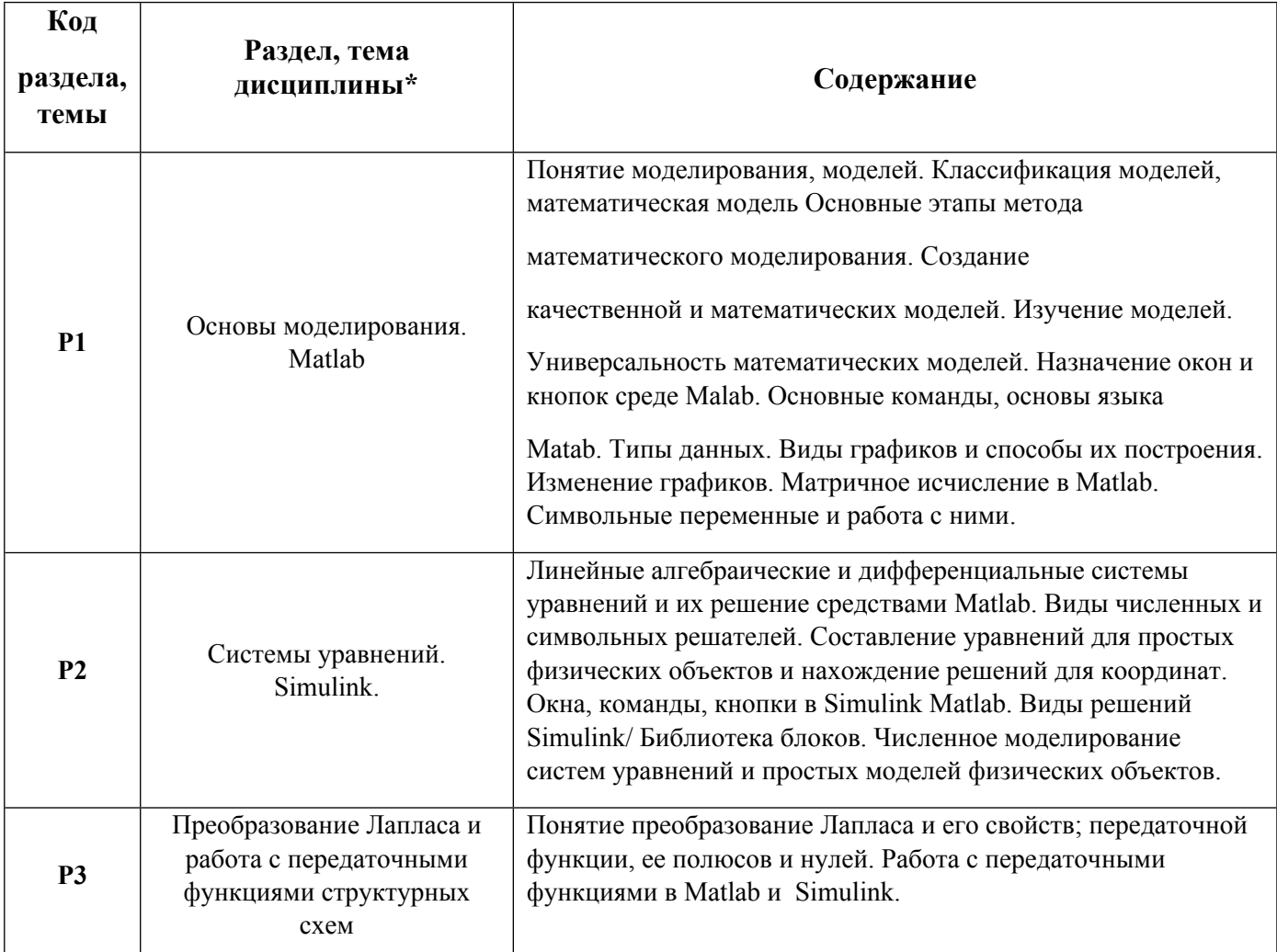

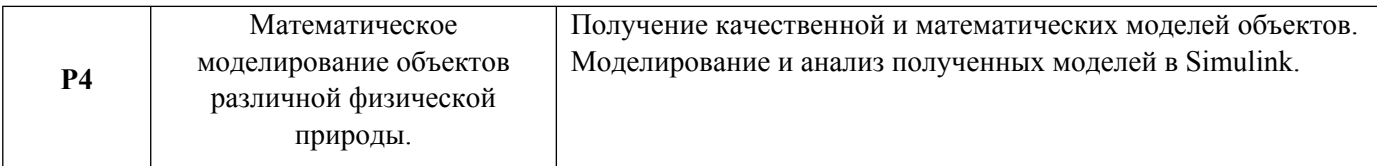

# 1.3. Направление, виды воспитательной деятельности и используемые технологии

Таблица 1.2

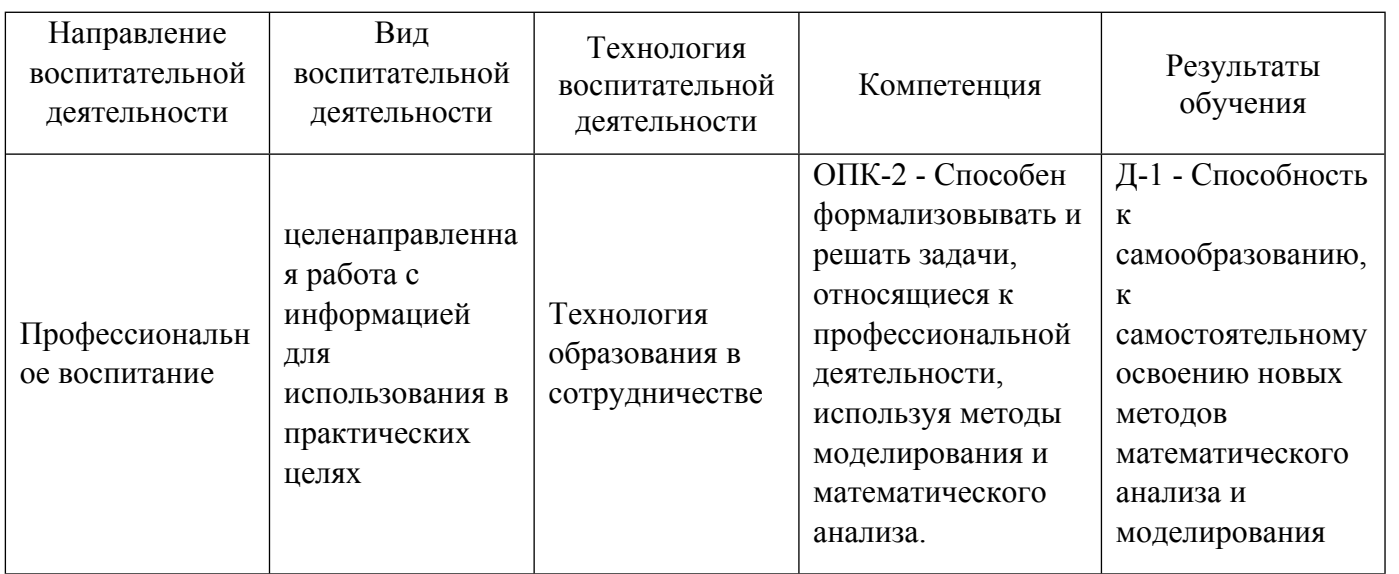

1.4. Программа дисциплины реализуется на государственном языке Российской Федерации .

# **2. УЧЕБНО-МЕТОДИЧЕСКОЕ И ИНФОРМАЦИОННОЕ ОБЕСПЕЧЕНИЕ ДИСЦИПЛИНЫ**

# **Программно-инструментальные средства разработчика систем управления**

# **Электронные ресурсы (издания)**

1. Земляков, В. В.; Моделирование измерительных задач в среде MATLAB + Simulink : учебное пособие.; Южный федеральный университет, Ростов-на-Дону, Таганрог; 2020; https://biblioclub.ru/index.php?page=book&id=612333 (Электронное издание)

2. Дьяконов, , В. П.; MATLAB : полный самоучитель.; Профобразование, Саратов; 2019; http://www.iprbookshop.ru/87981.html (Электронное издание)

3. ; Системы компьютерной математики: приемы работы в среде MATLAB : учебное пособие.; Санкт-Петербургский государственный университет промышленных технологий и дизайна, Санкт-Петербург; 2019; http://www.iprbookshop.ru/102558.html (Электронное издание)

# **Печатные издания**

1. Поршнев, С. В.; MATLAB 7. Основы работы и программирования : учеб. пособие для студентов вузов, обучающихся по направлению 654600 "Информатика и вычисл. техника".; Бином, Москва; 2006 (8 экз.)

2. Черных, И. В., Потемкин, В. Г.; Simulink: среда создания инженерных приложений; ДИАЛОГ-МИФИ, Москва; 2004 (3 экз.)

3. Кривилев, А. В.; Основы компьютерной математики с использованием системы MATLAB; Лекс-Книга, Москва; 2005 (11 экз.)

4. Мартынов, Н. Н.; Matlab 7. Элементарное введение; КУДИЦ-ОБРАЗ, Москва; 2005 (5 экз.)

#### **Профессиональные базы данных, информационно-справочные системы**

ЭБС "Лань" Издательство "Лань" http://e.lanbook.com/

Applied Science & Technology Source EBSCO publishing http://search.ebscohost.com

#### **Материалы для лиц с ОВЗ**

Весь контент ЭБС представлен в виде файлов специального формата для воспроизведения синтезатором речи, а также в тестовом виде, пригодном для прочтения с использованием экранной лупы и настройкой контрастности.

#### **Базы данных, информационно-справочные и поисковые системы**

1. База данных ВИНИТИ РАН.

http://www2.viniti.ru/index.php?option=com\_content&task=category&sectionid=5&id=82&Itemid=68

- 2. Базы данных и информационные ресурсы ФГУ ФИПС http://www.fips.ru/.
- 3. Уральское отделение РАН. Центральная научная библиотека.

http://cnb.uran.ru/resource/katalog/

- 4. Зональная научная библиотека УрФУ. http://library.urfu.ru/search/j/
- 5. Официальный сайт Института радиоэлектроники и информационных технологий: http://rtf.urfu.ru/
- 6. Федеральный портал. Российское образование http://www.edu.ru/ ;
- 7. Библиотечная информационная система http://library.urfu.ru .

# **3. МАТЕРИАЛЬНО-ТЕХНИЧЕСКОЕ ОБЕСПЕЧЕНИЕ ДИСЦИПЛИНЫ**

#### **Программно-инструментальные средства разработчика систем управления**

# **Сведения об оснащенности дисциплины специализированным и лабораторным оборудованием и программным обеспечением**

# Таблица 3.1

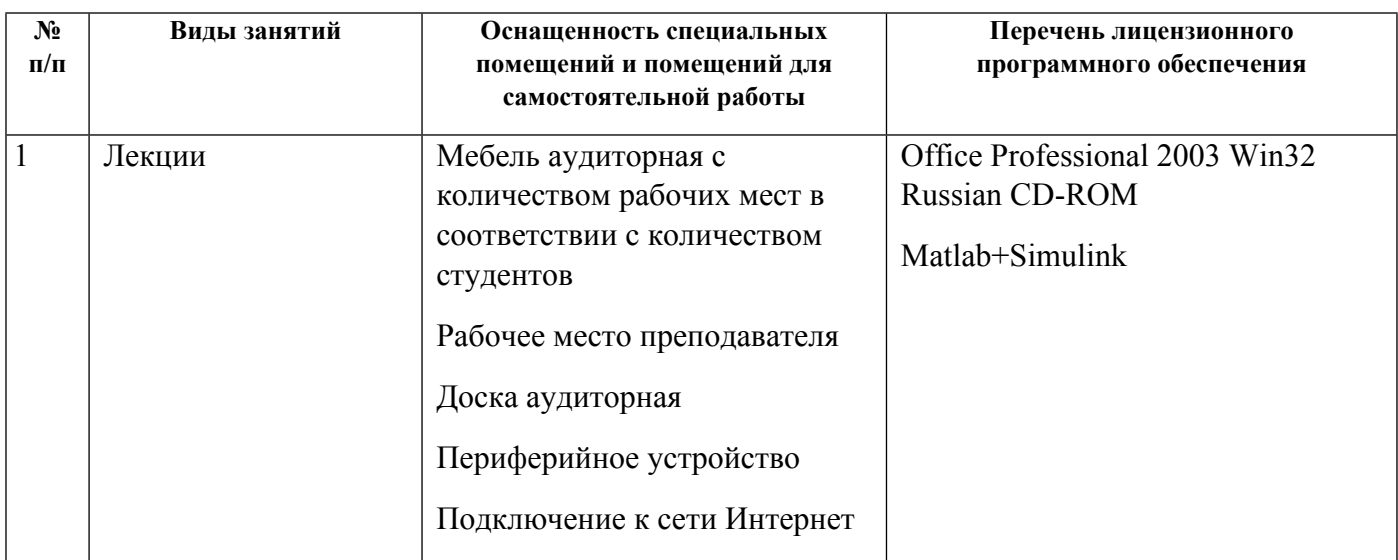

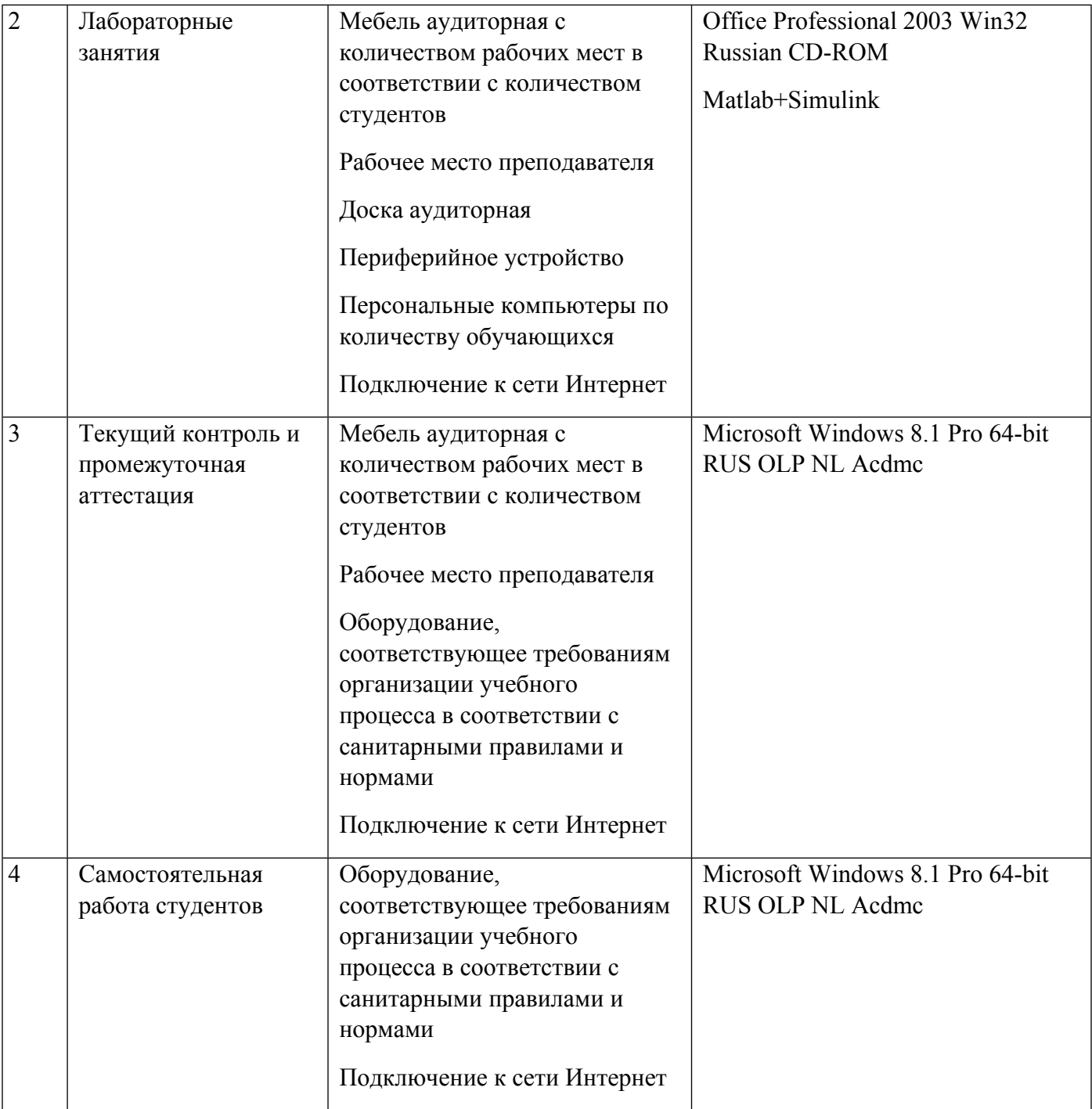